# Package 'TAPseq'

April 11, 2023

<span id="page-0-0"></span>Type Package

Title Targeted scRNA-seq primer design for TAP-seq

Version 1.10.0

Description Design primers for targeted single-cell RNA-seq used by TAP-seq. Create sequence templates for target gene panels and design gene-specific primers using Primer3. Potential off-

targets can be estimated with BLAST. Requires working installations of Primer3 and BLASTn.

URL <https://github.com/argschwind/TAPseq>

BugRepots https://github.com/argschwind/TAPseq/issues

biocViews SingleCell, Sequencing, Technology, CRISPR, PooledScreens

License MIT + file LICENSE

Encoding UTF-8

RoxygenNote 7.1.2

VignetteBuilder knitr

**Depends** R  $(>= 4.0.0)$ 

- Imports methods, GenomicAlignments, GenomicRanges, IRanges, BiocGenerics, S4Vectors (>= 0.20.1), GenomeInfoDb, BSgenome, GenomicFeatures, Biostrings, dplyr, tidyr, BiocParallel
- Suggests testthat, BSgenome.Hsapiens.UCSC.hg38, knitr, rmarkdown, ggplot2, Seurat, glmnet, cowplot, Matrix, rtracklayer, BiocStyle
- SystemRequirements Primer $3$  ( $>= 2.5.0$ ), BLAST+ ( $>= 2.6.0$ )
- git\_url https://git.bioconductor.org/packages/TAPseq

git\_branch RELEASE\_3\_16

git\_last\_commit 9a1ac4c

git\_last\_commit\_date 2022-11-01

Date/Publication 2023-04-10

Author Andreas R. Gschwind [aut, cre]

(<<https://orcid.org/0000-0002-0769-6907>>), Lars Velten [aut] (<<https://orcid.org/0000-0002-1233-5874>>), Lars M. Steinmetz [aut]

<span id="page-1-0"></span>Maintainer Andreas R. Gschwind <andreas.gschwind@stanford.edu>

## R topics documented:

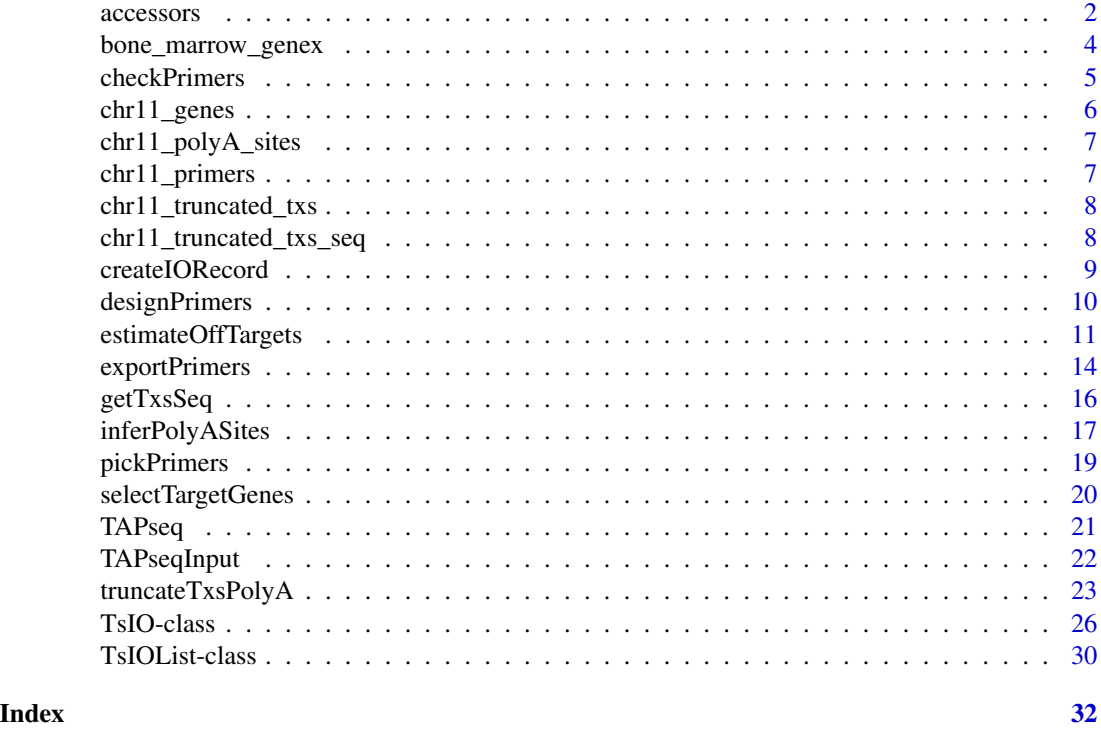

accessors *Accessors for TsIO objects*

#### <span id="page-1-1"></span>Description

A set of functions for getting/setting/modifying the data stored in [TsIO](#page-25-1) or [TsIOList](#page-29-1) class objects.

#### Usage

```
sequence_id(x)
sequence_id(x) <- value
target_sequence(x)
target_sequence(x) <- value
beads_oligo(x)
```
#### accessors 3

beads\_oligo(x) <- value

reverse\_primer(x)

reverse\_primer(x) <- value

target\_annot(x)

target\_annot(x) <- value

product\_size\_range(x)

product\_size\_range(x) <- value

primer\_num\_return(x)

primer\_num\_return(x) <- value

min\_primer\_region(x)

min\_primer\_region(x) <- value

primer\_opt\_tm(x)

primer\_opt\_tm(x) <- value

primer\_min\_tm(x)

primer\_min\_tm(x) <- value

```
primer_max_tm(x)
```
primer\_max\_tm(x) <- value

sequence\_template(x)

tapseq\_primers(x)

pcr\_products(x)

#### Arguments

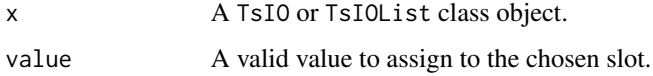

#### Value

Returns the stored value(s) of a slot, or sets a new value

#### Examples

```
# chr11 primers example data
data("chr11_primers")
# slot values of TsIO objects can be accessed using accessor functions
tsio <- chr11_primers[[1]]
sequence_id(tsio)
sequence_id(tsio) <- "Gene1"
sequence_id(tsio)
# some slots can only be obtained, but not set as filling these is part of the TAPseq workflow
tapseq_primers(tsio)
pcr_products(tsio)
# sequence templates can be created
sequence_template(tsio)
# values of TsIOList object slots can be extracted as well, but not set
tsio_list <- chr11_primers[1:2]
sequence_id(tsio_list)
target_sequence(tsio_list)
target_annot(tsio_list)
tapseq_primers(tsio_list)
pcr_products(tsio_list)
sequence_template(tsio_list)
```
bone\_marrow\_genex *Mouse bone marrow 10x data*

#### Description

Subset of a 10x mouse bone marrow dataset taken from Baccin et al., 2019 ([https://www.nature.](https://www.nature.com/articles/s41556-019-0439-6) [com/articles/s41556-019-0439-6](https://www.nature.com/articles/s41556-019-0439-6)). Contains gene expression and cell type data for 362 cells.

#### Usage

bone\_marrow\_genex

#### Format

object of [Seurat](#page-0-0) class.

<span id="page-3-0"></span>

<span id="page-4-0"></span>

#### Description

Check a TAP-seq primer set, i.e. outer or inner primers for a target gene panel, for potential complementarity issues when multiplexing. Uses Primer3's check\_primers functionality.

#### Usage

```
checkPrimers(
  object,
  prime\_opt\_tm = 63,
 primer_min_tm = 59,
  prime_max_t = 66,
  thermo_params_path = NA,
  primer3_core = getOption("TAPseq.primer3_core")
\mathcal{E}## S4 method for signature 'TsIO'
checkPrimers(
  object,
  primer_opt_tm = 63,
  primer_min_tm = 59,
 primer_max_tm = 66,
  thermo_params_path = NA,
  primer3_core = getOption("TAPseq.primer3_core")
)
## S4 method for signature 'TsIOList'
checkPrimers(
  object,
  primer_opt_tm = 63,
  primer_min_tm = 59,
  primer_max_tm = 66,
  thermo_params_path = NA,
  primer3_core = getOption("TAPseq.primer3_core")
)
```
#### Arguments

object A [TsIO](#page-25-1) or [TsIOList](#page-29-1) object containing designed primers. primer\_opt\_tm, primer\_min\_tm, primer\_max\_tm Optimal, minumum and maximum primer melting temperature. Should be the same values that were used when designing the primers.

<span id="page-5-0"></span>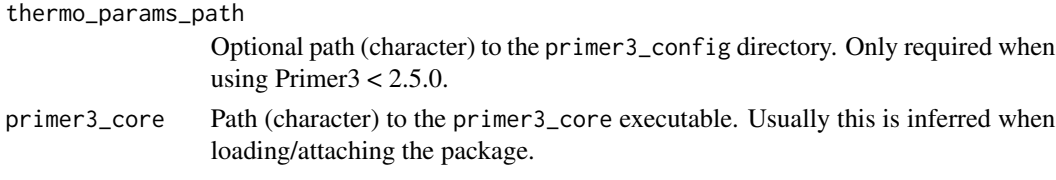

#### Value

A [data.frame](#page-0-0) with check\_primers results.

#### Methods (by class)

- TsIO: Check primers from TsIO objects.
- TsIOList: Check primers from TsIOList objects.

#### See Also

<http://primer3.org/manual.html> for Primer3 manual.

#### Examples

library(ggplot2)

# chr11 primers example data data("chr11\_primers")

```
# pick best primers based on predicted off-targets for subset of all primers
best_primers <- pickPrimers(chr11_primers, n = 1, by = "off_targets")
```

```
# check for complementarity
## Not run:
comp <- checkPrimers(best_primers)
```

```
# plot complementarity scores for every pair. the lines indicate complementarity scores of 47,
# the default value applied by Primer3 to identify high complementarity primer pairs
ggplot(comp, aes(x = primer_pair_compl_any_th, y = primer_pair_compl_end_th)) +
 geom_hline(aes(yintercept = 47), colour = "darkgray", linetype = "dashed") +
 geom_vline(aes(xintercept = 47), colour = "darkgray", linetype = "dashed") +
 geom\_point(alpha = 0.25) +
 theme_bw()
```
## End(Not run)

chr11\_genes *Chromosome 11 genes*

#### Description

GENCODE exon annotations of all protein-coding genes within a genomic region on human chromosome 11.

#### <span id="page-6-0"></span>chr11\_polyA\_sites 7

#### Usage

chr11\_genes

#### Format

object of [GRanges](#page-0-0) class.

chr11\_polyA\_sites *Chromosome 11 polyA sites*

#### Description

Example polyadenylation sites for expressed protein-coding genes within human chromosome 11 genomic region. This dataset was created using [inferPolyASites](#page-16-1) on available K562 Drop-seq data. In a real-world application these sites would have to be pruned manually before further use.

#### Usage

chr11\_polyA\_sites

#### Format

object of [GRanges](#page-0-0) class.

chr11\_primers *Chromosome 11 primers*

#### Description

Example of a [TsIOList](#page-29-1) object containing input and output for chromosome 11 genes primer design.

#### Usage

chr11\_primers

#### Format

object of [TsIOList](#page-29-1) class.

<span id="page-7-0"></span>chr11\_truncated\_txs *Chromosome 11 truncated transcripts*

#### Description

Annotations of target gene transcripts within human chromosome 11 region that were truncated at inferred polyA sites using [truncateTxsPolyA](#page-22-1).

#### Usage

chr11\_truncated\_txs

#### Format

object of [GRangesList](#page-0-0) class.

chr11\_truncated\_txs\_seq

*Chromosome 11 truncated transcript sequences*

#### Description

Sequences of truncated transcripts within human chromosome 11 region that were extracted using [getTxsSeq](#page-15-1).

#### Usage

chr11\_truncated\_txs\_seq

#### Format

object of [DNAStringSet](#page-0-0) class.

#### <span id="page-8-0"></span>**Description**

Takes a [TsIO](#page-25-1) or [TsIOList](#page-29-1) object and converts it into a boulder IO record for Primer3. Essentially it converts it into a list of character vectors that each contain the tag and the value in the form: "TAG=VALUE". More on this format can be found in the [Primer3 manual.](http://primer3.org/manual.html)

#### Usage

createIORecord(object, thermo\_params\_path = NA)

## S4 method for signature 'TsIO' createIORecord(object, thermo\_params\_path = NA)

## S4 method for signature 'TsIOList' createIORecord(object, thermo\_params\_path = NA)

#### Arguments

object TsIO of TsIOList object for which a Primer3 boulder IO record should be created. thermo\_params\_path Optional path (character) to the primer3\_config directory. Only required when using Primer $3 < 2.5.0$ .

#### Details

This function is usually not needed by the user, because functions such as [designPrimers](#page-9-1) handle IO record generation. However, this function can for instance be useful to generate IO records, write them to a file and pass them to Primer3 in the conventional way.

#### Value

A character vector containing the lines of the IO record.

#### Methods (by class)

- TsIO: Create IO record from TsIO objects.
- TsIOList: Create IO record from TsIO objects.

#### See Also

<http://primer3.org/manual.html> for Primer3 manual.

#### <span id="page-9-0"></span>Examples

```
# chromosome 11 truncated transcript sequences
data("chr11_truncated_txs_seq")
# create TsIOList object for primer desing from sequence templates
obj <- TAPseqInput(chr11_truncated_txs_seq, product_size_range = c(350, 500))
# create boulder IO record
boulder_io <- createIORecord(obj)
head(boulder_io, 11)
```
<span id="page-9-1"></span>designPrimers *Design primers*

#### Description

Design primers based on [TsIO](#page-25-1) or [TsIOList](#page-29-1) objects. Creates boulder-IO records, passes input to Primer3 and parses the output.

#### Usage

```
designPrimers(
  object,
  thermo_params_path = NA,
  primer3_core = getOption("TAPseq.primer3_core")
\lambda## S4 method for signature 'TsIO'
designPrimers(
  object,
  thermo_params_path = NA,
  primer3_core = getOption("TAPseq.primer3_core")
)
## S4 method for signature 'TsIOList'
designPrimers(
  object,
  thermo_params_path = NA,
  primer3_core = getOption("TAPseq.primer3_core")
)
```
#### Arguments

object [TsIO](#page-25-1) or [TsIOList](#page-29-1) object for which primers should be designed.

thermo\_params\_path

Optional path (character) to the primer3\_config directory. Only required when using Primer $3 < 2.5.0$ .

#### <span id="page-10-0"></span>estimateOffTargets 11

primer3\_core Path (character) to the primer3\_core executable. Usually this is inferred when loading/attaching the package.

#### Value

A new [TsIO](#page-25-1) or [TsIOList](#page-29-1) object containing Primer3 output.

#### Methods (by class)

- TsIO: Design primers using Primer3 from a TsIO object
- TsIOList: Design primers using Primer3 from a TsIOList object

#### See Also

<http://primer3.org/manual.html> for Primer3 manual and [TsIO](#page-25-1) for TsIO class objects.

#### Examples

```
# chromosome 11 truncated transcript sequences and annotations
data("chr11_truncated_txs_seq")
```
# create TsIOList object for the first two sequence templates tapseq\_io <- TAPseqInput(chr11\_truncated\_txs\_seq[1:2], product\_size\_range = c(350, 500))

```
# design primers
## Not run:
tapseq_io <- designPrimers(tapseq_io)
```

```
## End(Not run)
```
# designed primers are stored in the tapseq\_primers slot tapseq\_primers(tapseq\_io)

estimateOffTargets *Estimate primer off-targets using BLAST*

#### <span id="page-10-1"></span>Description

Functions to use BLAST to align TAP-seq primers against a genome and chromosome reference to estimate potential off-target binding sites.

#### Usage

```
createBLASTDb(
 genome,
  annot,
 blastdb,
  standard_chromosomes = TRUE,
  tx_id = "transcript_id",
```

```
tx_name = "transcript_name",
  gene_name = "gene_name",
  gene_id = "gene_id",title = "TAP-seq_GT_DB",
  verbose = FALSE,
 makeblastdb = getOption("TAPseq.makeblastdb")
\mathcal{L}blastPrimers(
  object,
 blastdb,
 max\_mismatch = 0,
 min\_aligned = 0.75,
 primer_targets = c("transcript_id", "transcript_name", "gene_id", "gene_name"),
  tmpdir = tempdir(),blastn = getOption("TAPseq.blastn")
\lambda## S4 method for signature 'TsIO'
blastPrimers(
 object,
 blastdb,
 max\_mismatch = 0,
  min\_aligned = 0.75,
 primer_targets = c("transcript_id", "transcript_name", "gene_id", "gene_name"),
  tmpdir = tempdir(),blastn = getOption("TAPseq.blastn")
\mathcal{L}## S4 method for signature 'TsIOList'
blastPrimers(
  object,
 blastdb,
 max\_mismatch = 0,
 min\_aligned = 0.75,
 primer_targets = c("transcript_id", "transcript_name", "gene_id", "gene_name"),
 tmpdir = tempdir(),
 blastn = getOption("TAPseq.blastn")
\mathcal{L}
```
#### Arguments

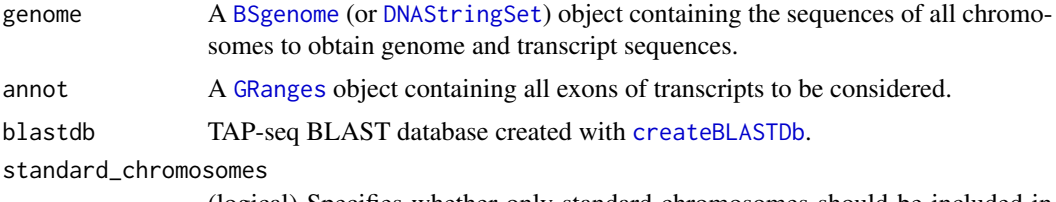

(logical) Specifies whether only standard chromosomes should be included in

<span id="page-11-0"></span>

<span id="page-12-0"></span>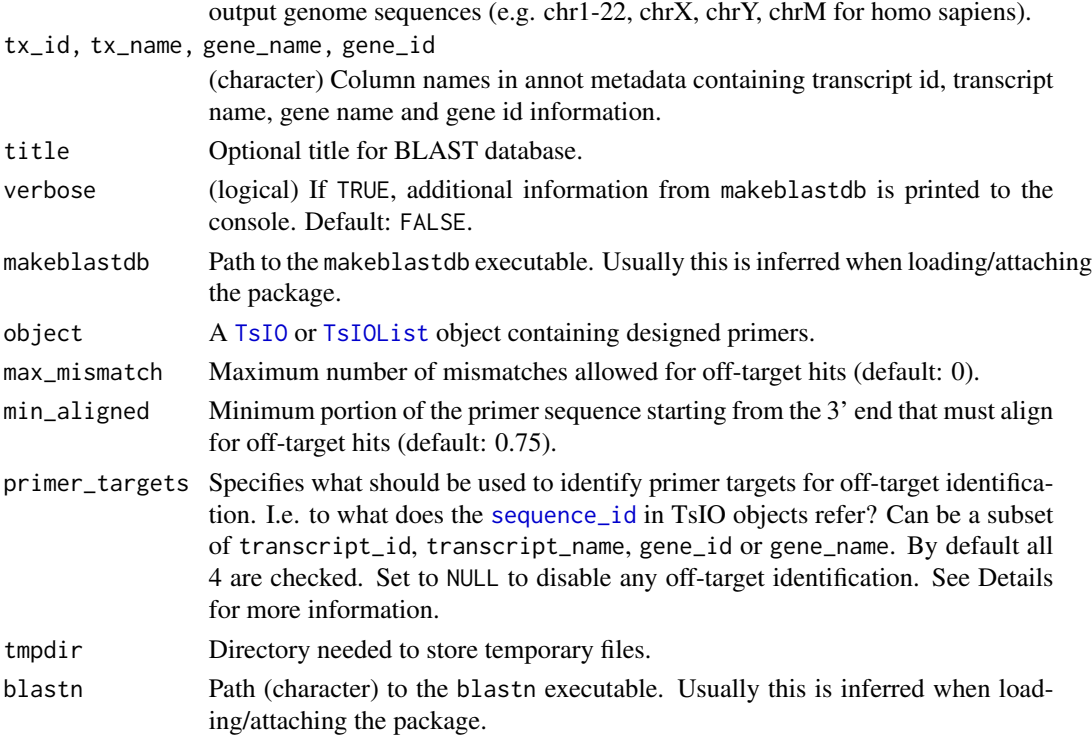

#### Details

createBLASTDb creates a BLAST database containing genome and transcriptome sequences, which is required by blastPrimers. The created database contains both sequence files for BLAST and annotations to process the results.

Use blastPrimers to align designed TAP-seq primers against the created database to estimate offtarget priming potential. Only hits where at least a specified portion of the sequence involving the 3' end of the primer aligns with not more than a certain number of mismatches are considered.

blastPrimers counts the number of genes in which a primer has 1) exonic hits or 2) intronic hits, or 3) the number of hits in intergenic regions of the genome. The exonic and intronic counts should be interptreted as: "In how many genes does a primer have exonic (or intronic) hits?".

If a BLAST hit falls in both intronic and exonic regions of a given gene (i.e. exonic for one transcript, intronic for another transcript), only the exonic hit is counted for that gene. If a primer has for instance 3 BLAST hits in one gene, 2 exonic and 1 intronic, then one exonic hit and one intronic hit is counted for that gene.

If sequence IDs of the designed primers ([sequence\\_id](#page-1-1)) refer to the target gene/transcripts and can be found in the BLAST database annotations via primer\_targets, then only off-target hits are counted. This is usually the case if input for primer design was produced from target gene annotations.

#### Value

For createBLASTDb a directory containing the BLAST database. For blastPrimers a [TsIO](#page-25-1) or [TsIOList](#page-29-1) object with the number of potential off-targets added to the TAP-seq primer metadata.

#### <span id="page-13-0"></span>Functions

- createBLASTDb: Create a genome and transcriptome TAP-seq BLAST database
- blastPrimers,TsIO-method: BLAST primers in a TsIO object
- blastPrimers,TsIOList-method: BLAST primers in a TsIOList object

#### Examples

```
## Not run:
library(BSgenome)
# human genome (hg38) BSgenome object
hg38 <- getBSgenome("BSgenome.Hsapiens.UCSC.hg38")
# get annotations for BLAST
annot_url <- paste0("ftp://ftp.ebi.ac.uk/pub/databases/gencode/Gencode_human/release_32/",
                    "gencode.v32.annotation.gtf.gz")
annot <- import(annot_url, format = "gtf")
blast_exons <- annot[annot$type == "exon" & annot$gene_type == "protein_coding"]
# build BLAST database
blastdb <- file.path(tempdir(), "blastdb")
createBLASTDb(genome = hg38, annot = blast_exons, blastdb = blastdb)
# chr11 primers example data (already contains off-targets, but we can overwrite them)
data("chr11_primers")
chr11_primers <- chr11_primers[1:3] # only use a small subset for this example
# run blast to identify potential off-targets
chr11_primers <- blastPrimers(chr11_primers, blastdb = blastdb)
tapseq_primers(chr11_primers)
# allow 1 mismatch between primer and off-target
chr11_primers <- blastPrimers(chr11_primers, blastdb = blastdb, max_mismatch = 1)
tapseq_primers(chr11_primers)
## End(Not run)
```
exportPrimers *Export TAP-seq primers*

#### <span id="page-13-1"></span>Description

A set of functions for TAP-seq primer export. Convert primers stored in [TsIO](#page-25-1) or [TsIOList](#page-29-1) objects to a simple data. frame for easier export. Or create BED format tracks for primers and write them to files for viewing in a genome browser (e.g. IGV).

#### <span id="page-14-0"></span>exportPrimers 15

#### Usage

```
createPrimerTrack(object, color = 1)
## S4 method for signature 'TsIO'
createPrimerTrack(object, color = 1)
## S4 method for signature 'TsIOList'
createPrimerTrack(object, color = 1)
exportPrimerTrack(..., con)
primerDataFrame(object)
## S4 method for signature 'TsIO'
primerDataFrame(object)
## S4 method for signature 'TsIOList'
```

```
primerDataFrame(object)
```
#### Arguments

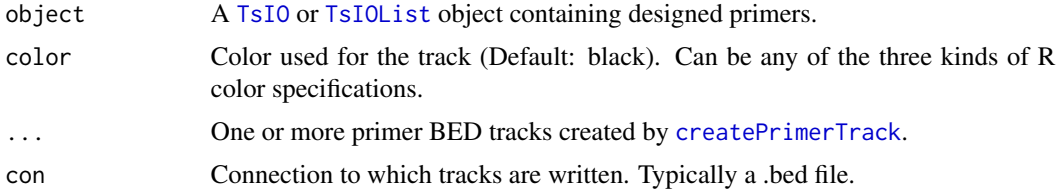

#### Value

For createPrimerTrack a [data.frame](#page-0-0) with the primer track in BED format.

#### Functions

- createPrimerTrack,TsIO-method: Create primer BED track from TsIO objects
- createPrimerTrack,TsIOList-method: Create primer BED track from TsIOList objects
- exportPrimerTrack: Export primer BED tracks files
- primerDataFrame, TsIO-method: Create a data.frame with primer data from TsIO
- primerDataFrame, TsIOList-method: Create a data.frame with primer data from TsIOList

#### Examples

```
# chr11 primers example data
data("chr11_primers")
# pick best primers based on predicted off-targets
```

```
best_primers <- pickPrimers(chr11_primers, n = 1, by = "off_targets")
```

```
# primers data can be exported to a simple data.frame to e.g. write them to a .csv file
primers_df <- primerDataFrame(best_primers)
head(primers_df)
# primer binding sites in transcript sequences can be converted to genomic coordinates to create
# a BED track to visualize primers in a genome browser (e.g. IGV)
# create primer BED track with a fancy color
track <- createPrimerTrack(best_primers[1:5], color = "steelblue3")
# tracks can be written to .bed files using a little helper function (replace con = "" by a file)
exportPrimerTrack(track, con = "")
## Not run:
# one can easily export primer tracks for multiple TsIO or TsIOList objects (e.g. inner and
# outer nested primers) to one .bed file using different colors for each object. see vignette for
# a practical example:
vignette("tapseq_primer_design", package = "TAPseq")
obj1 <- best_primers[1:5]
obj2 <- best_primers[6:10]
exportPrimerTrack(createPrimerTrack(obj1, color = "steelblue3"),
                  createPrimerTrack(obj2, color = "goldenrod1"),
                  con = "path/to/file.bed")
```
## End(Not run)

<span id="page-15-1"></span>getTxsSeq *Get transcript sequences*

#### Description

Extract the DNA sequences of all exons of transcript models and concatenate to one sequence per transcript. This is basically a wrapper for [extractTranscriptSeqs](#page-0-0), which makes sure that the exons are correctly sorted according to their position in the transcript (3' to 5').

#### Usage

```
getTxsSeq(transcripts, genome)
## S4 method for signature 'GRangesList'
getTxsSeq(transcripts, genome)
## S4 method for signature 'GRanges'
getTxsSeq(transcripts, genome)
```
<span id="page-15-0"></span>

#### <span id="page-16-0"></span>inferPolyASites 17

#### **Arguments**

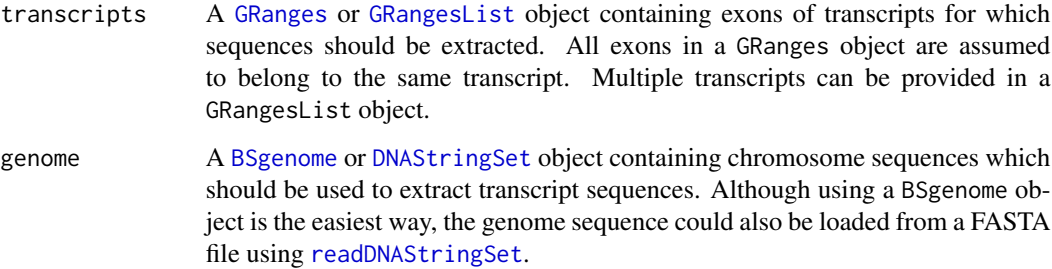

#### Value

A [DNAString](#page-0-0) or [DNAStringSet](#page-0-0) object containing the transcript sequence(s).

#### Methods (by class)

- GRangesList: Obtain transcript sequence from GRangesList input
- GRanges: Obtain transcript sequence from GRanges input

#### Examples

library(BSgenome)

```
# protein-coding exons of transcripts within chr11 region
data("chr11_genes")
target_txs <- split(chr11_genes, f = chr11_genes$transcript_id)
```
# human genome (hg38) BSgenome object (needs to be installed separately from Bioconductor) hg38 <- getBSgenome("BSgenome.Hsapiens.UCSC.hg38")

```
# get sequences for all target transcripts on chr11
txs_seqs <- getTxsSeq(target_txs, genome = hg38)
```
<span id="page-16-1"></span>inferPolyASites *Infer polyA sites from droplet sequencing data*

#### Description

Infer polyA sites from 10X, Drop-seq or similar 3' enriched sequencing data. Simple function that looks for peaks in read coverage to estimate potential polyA sites. Default parameters are chosen because they work reasonably well with the example data, but they should typically be empirically selected by verifying the output.

#### Usage

```
inferPolyASites(
 genes,
 bam,
 polyA_downstream = 100,
 min\_cvrg = 0,wdsize = 200,
 by = 1,extend_{downstream} = 0,perc_threshold = 0.9,
 parallel = FALSE
\mathcal{L}
```
#### Arguments

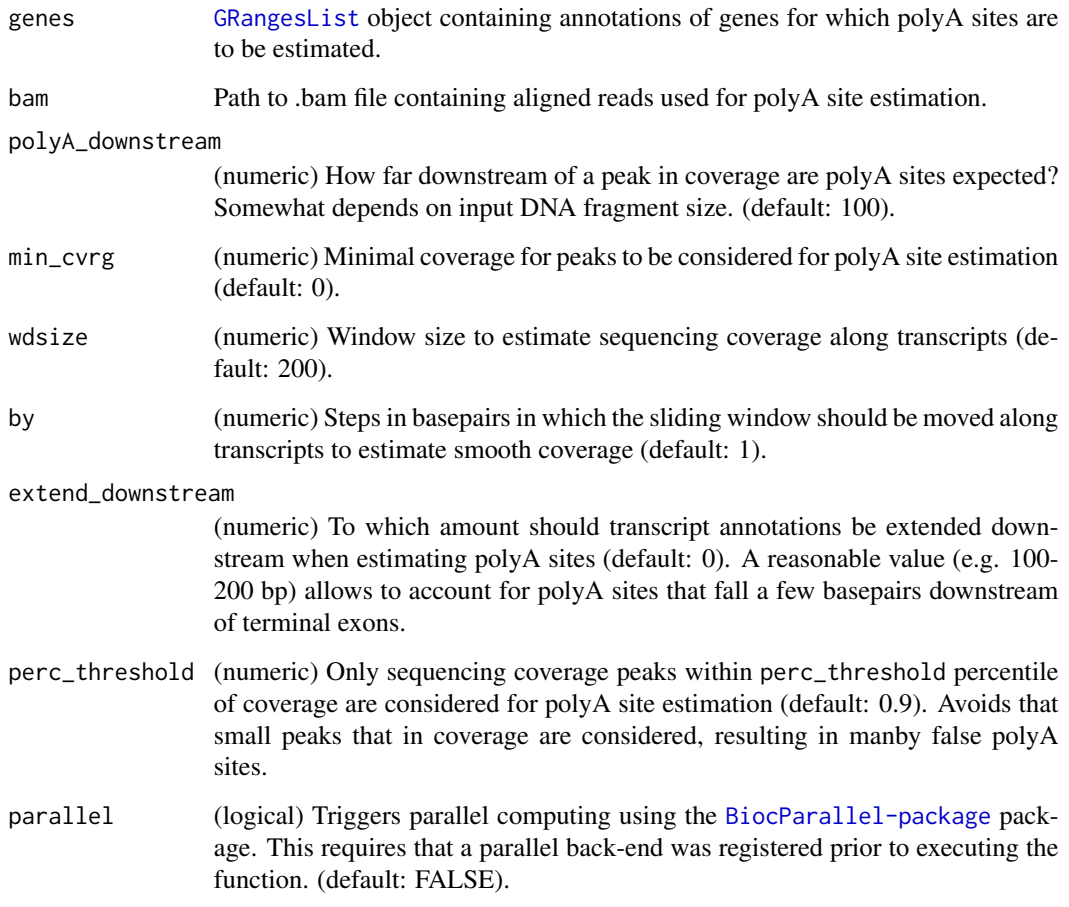

#### Value

A [GRanges](#page-0-0) object containing coordinates of estimated polyadenylation sites.

<span id="page-17-0"></span>

#### <span id="page-18-0"></span>pickPrimers 19

#### Examples

library(GenomicRanges)

```
# protein-coding exons of genes within chr11 region
data("chr11_genes")
target_genes <- split(chr11_genes, f = chr11_genes$gene_name)
# subset of target genes for quick example
target_genes <- target_genes[18:27]
# bam file containing aligned Drop-seq reads
dropseq_bam <- system.file("extdata", "chr11_k562_dropseq.bam", package = "TAPseq")
# infer polyA sites for all target genes with adjusted parameters. parameter values depend on the
# input data and at this stage it's best to try different settings and check the results
polyA_sites <- inferPolyASites(target_genes, bam = dropseq_bam, polyA_downstream = 50,
                               wdsize = 100, min_cvrg = 1, parallel = TRUE)
```
pickPrimers *Pick best TAP-seq primers*

#### Description

Pick based primers from designed primers for every target based on Primer3 penalty score or offtarget priming estimated with [blastPrimers](#page-10-1).

#### Usage

```
pickPrimers(object, n = 1, by = c("penalty", "off_targets"))
## S4 method for signature 'TsIO'
pickPrimers(object, n = 1, by = c("penalty", "off_targets"))
## S4 method for signature 'TsIOList'
pickPrimers(object, n = 1, by = c("penalty", "off_targets"))
```
#### Arguments

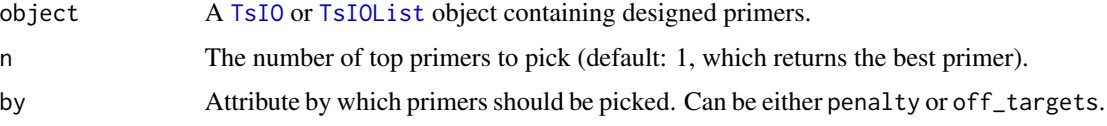

#### Details

If by is set to off\_targets top primers are picked based on the lowest number of exonic, intronic and intergenic off-targets (in that priority).

#### <span id="page-19-0"></span>Value

A [TsIO](#page-25-1) or [TsIOList](#page-29-1) object containing the picked primers.

#### Methods (by class)

- TsIO: Pick best primers in a TsIO object
- TsIOList: Pick best primers per target in a TsIOList object

#### Examples

```
# chr11 primers examples
data("chr11_primers")
```

```
# pick the best primer per gene based on the fewest exonic, intronic and intergenic off-targets
# (in that order)
best_primers <- pickPrimers(chr11_primers, by = "off_targets")
```

```
tapseq_primers(best_primers)
```

```
# pick the best two primers per gene based on the lowest penalty score computed by Primer3
best_primers <- pickPrimers(chr11_primers, n = 2, by = "penalty")
tapseq_primers(best_primers)
```
selectTargetGenes *Select target genes*

#### Description

Select target genes that serve as markers for cell populations using a linear model with lasso regularization. How well a selected set of target genes discriminates between cell populations can be assessed in an intuitive way using UMAP visualization.

#### Usage

```
selectTargetGenes(object, targets = NULL, expr_percentile = c(0.6, 0.99))
```

```
plotTargetGenes(object, target_genes, npcs = 15)
```
#### Arguments

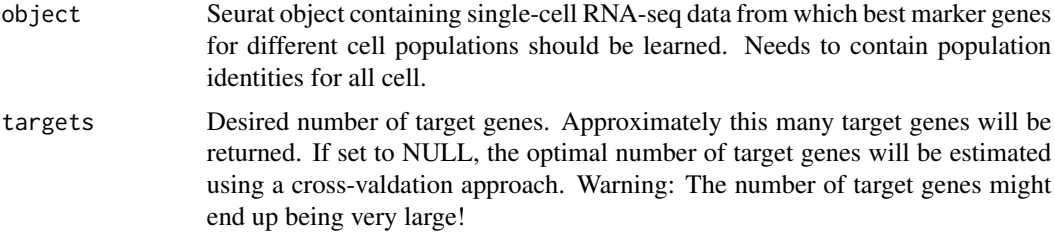

#### <span id="page-20-0"></span> $TAPseq$  21

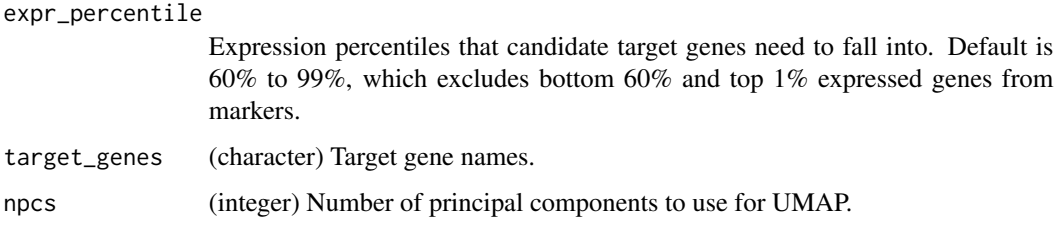

#### Value

A character vector containing selected target gene identifiers.

#### Examples

library(Seurat)

# example of mouse bone marrow 10x gene expression data data("bone\_marrow\_genex")

# identify approximately 100 target genes that can be used to identify cell populations target\_genes <- selectTargetGenes(bone\_marrow\_genex, targets = 100)

# automatically identify the number of target genes to best identify cell populations using # cross-validation. caution: this can lead to very large target gene panels! target\_genes\_cv <- selectTargetGenes(bone\_marrow\_genex)

# create UMAP plots to compare cell type identification based on full dataset and selected 100 # target genes

plotTargetGenes(bone\_marrow\_genex, target\_genes = target\_genes)

TAPseq *TAPseq: R-package to design primers for TAP-seq*

#### Description

This package provides functions to select transcript isoforms and design PCR primers for TAP-seq.

#### Installation

In order to use the full functionality, Primer3 and BLAST need to be installed and added to PATH. Furthermore, the primer3\_config directory containing important files for Primer3 should be located in the same directory as the primer3\_core executable. If this is not practical, all functions interacting with Primer3 have arguments to specify the paths to these files.

For more information on installation see: <https://github.com/argschwind/TAPseq>.

<span id="page-21-0"></span>

#### Description

This function creates input for TAP-seq primer design from a DNAStringSet containing the target sequences (typically transcript sequences).

#### Usage

```
TAPseqInput(
  target_sequences,
  product_size_range,
  beads\_oligo = NA,
  reverse_primer = "CTACACGACGCTCTTCCGATCT",
  target_annot = NULL,
  primer_num_return = 5,
 min_primer_region = 100,
 prime\_opt\_tm = 63,
 primer_min_tm = 59,
  primer_max_tm = 66
)
```
#### Arguments

target\_sequences

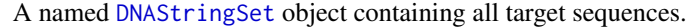

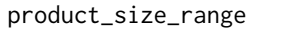

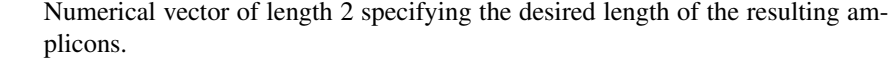

- beads\_oligo Beads-oligo-dT sequence for the used droplet sequencing protocol (10x, Dropseq). If nothing is specified (beads\_oligo = NA), the 10x V3 Beads-oligo-dT sequence is used. Can be changed if primers are for instance designed for Dropseq. Any barcode bases need to be replaced by N.
- reverse\_primer Reverse primer sequence used for all PCR reactions. Default is the 10x primer sequence: CTACACGACGCTCTTCCGATCT.
- target\_annot (optional) A named [GRangesList](#page-0-0) object with transcript annotations in case the targets are transcripts of gene loci. If provided, each [GRanges](#page-0-0) within the list should contain all exons of one targeted transcripts. Names need to be the same as for target\_sequences.

primer\_num\_return

How many forward primers should be designed? (default: 5)

min\_primer\_region

Minimum sequence length required for primer design. Mostly relevant in case a sequence template is too short to allow the specified product\_size\_range.

#### <span id="page-22-0"></span>truncateTxsPolyA 23

primer\_opt\_tm, primer\_min\_tm, primer\_max\_tm Optimal, minumum and maximum primer melting temperature. Set to NA to use Primer3s default values.

#### Value

[TsIOList](#page-29-1) object.

#### Examples

```
# chromosome 11 truncated transcript sequences and annotations
data("chr11_truncated_txs_seq")
# create TsIOList object for primer design from target sequences
obj <- TAPseqInput(chr11_truncated_txs_seq, product_size_range = c(350, 500))
obj
# transcript annotations can be added for optional genome browser tracks of designed primers
data("chr11_truncated_txs")
obj <- TAPseqInput(chr11_truncated_txs_seq, product_size_range = c(350, 500),
                   target_annot = chr11_truncated_txs)
# create input for primer design with Drop-seq instead of default 10x
ds_oligo <- "TTTTTTTAAGCAGTGGTATCAACGCAGAGTACNNNNNNNNNNNNNNNNNNNNTTTTTTTTTTTTTTTTTTTTTTTTTTTTTT"
ds_rev_primer <- "AAGCAGTGGTATCAACGCAGAGT"
ds_obj <- TAPseqInput(chr11_truncated_txs_seq, beads_oligo = ds_oligo,
                      reverse_primer = ds_rev_primer, product_size_range = c(350, 500),
                      primer_opt_tm = 62, primer_min_tm = 57, primer_max_tm = 65)
```
<span id="page-22-1"></span>truncateTxsPolyA *Truncate transcripts at polyA sites*

#### **Description**

Truncate transcripts at overlapping polyadenylation (polyA) sites to infer likely 3' ends of transcripts. This is crucial to correctly design TAP-seq primers that amplify fragments of specific lengths. Typically the exons of all annotated transcripts per target gene are provided as input. If a polyA site overlaps a single transcript of a given gene, this transcript is truncated and returned. In case a polyA site overlaps multiple transcripts of the same gene, a "metatranscript" consisting of all annotated exons of the overlapping transcripts is generated and truncated. No statements about expressed transcripts can be made if no overlapping polyA sites are found for any transcripts of a gene. In that case a "meta transcript" consisting of the merged exons of that gene is generated and returned.

#### Usage

```
truncateTxsPolyA(
  transcripts,
  polyA_sites,
```

```
extend_3prime_1extend_3prime_end = 0,
  polyA_select = c("downstream", "upstream", "score"),
  transcript_id = "transcript_id",
  gene_id = "gene_id",exon_number = "exon_number",
  ignore_strand = FALSE,
 parallel = FALSE
\mathcal{L}## S4 method for signature 'GRanges'
truncateTxsPolyA(
  transcripts,
 polyA_sites,
  extend_3prime_1extend_3prime_end = 0,
 polyA_select = c("downstream", "upstream", "score"),
  transcript_id = "transcript_id",
  gene_id = "gene_id",
  exon_number = "exon_number",
  ignore_strand = FALSE,
 parallel = FALSE
)
## S4 method for signature 'GRangesList'
truncateTxsPolyA(
  transcripts,
 polyA_sites,
  extend_3prime_1extend_3prime_end = 0,
  polyA_select = c("downstream", "upstream", "score"),
  transcript_id = "transcript_id",
  gene_id = "gene_id",exon_number = "exon_number",
  ignore_strand = FALSE,
  parallel = FALSE
\lambda
```
#### Arguments

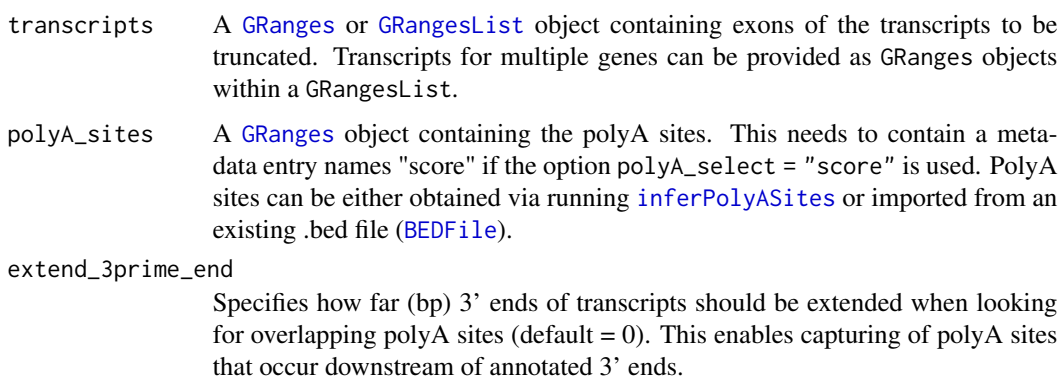

<span id="page-23-0"></span>

<span id="page-24-0"></span>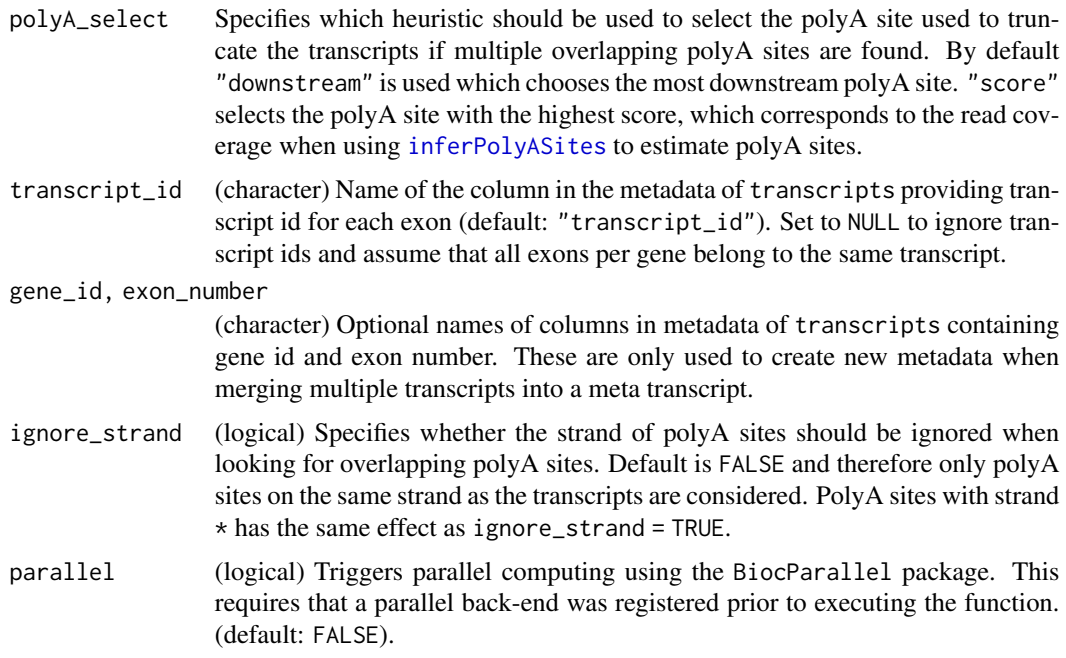

#### Value

Either a [GRanges](#page-0-0) or [GRangesList](#page-0-0) object containing the truncated transcripts.

#### Methods (by class)

- GRanges: Truncate transcripts of one gene provided as GRanges object
- GRangesList: Truncate transcripts of multiple genes provided as GRangesList

#### Examples

```
library(GenomicRanges)
```

```
# protein-coding exons of genes within chr11 region
data("chr11_genes")
target_genes <- split(chr11_genes, f = chr11_genes$gene_name)
```
# only retain first 2 target genes, because truncating transcripts is currently computationally # quite costly. try using BiocParallel for parallelization (see ?truncateTxsPolyA). target\_genes <- target\_genes[1:2]

```
# example polyA sites for these genes
data("chr11_polyA_sites")
```

```
# truncate target genes at most downstream polyA site (default)
truncated_txs <- truncateTxsPolyA(target_genes, polyA_sites = chr11_polyA_sites)
```
# change polyA selection to "score" (read coverage of polyA sites) and extend 3' end of target # genes by 50 bp (see ?truncateTxsPolyA).

```
truncated_txs <- truncateTxsPolyA(target_genes, polyA_sites = chr11_polyA_sites,
                                  polyA_select = "score", extend_3prime_end = 50)
```
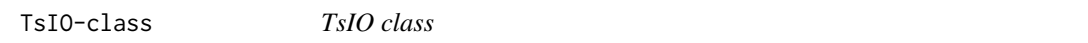

#### <span id="page-25-1"></span>Description

TsIO objects store TAP-seq Primer3 input and output.

#### Usage

```
TsIO(
  sequence_id,
  target_sequence,
  beads_oligo,
  reverse_primer,
  product_size_range,
  target_annot = NULL,
  primer_num_return = 5,
  min_primer_region = 100,
 primer_opt_tm = NA,
  primer_min_tm = NA,
  primer_max_tm = NA
\lambda## S4 method for signature 'TsIO'
sequence_id(x)
## S4 replacement method for signature 'TsIO'
sequence_id(x) < - value## S4 method for signature 'TsIO'
target_sequence(x)
## S4 replacement method for signature 'TsIO'
target_sequence(x) <- value
## S4 method for signature 'TsIO'
beads_oligo(x)
## S4 replacement method for signature 'TsIO'
beads_oligo(x) <- value
## S4 method for signature 'TsIO'
reverse_primer(x)
```
<span id="page-25-0"></span>

#### TsIO-class 27

```
## S4 replacement method for signature 'TsIO'
reverse_primer(x) <- value
## S4 method for signature 'TsIO'
target_annot(x)
## S4 replacement method for signature 'TsIO'
target_name(x) < - value## S4 method for signature 'TsIO'
product_size_range(x)
## S4 replacement method for signature 'TsIO'
product_size_range(x) <- value
## S4 method for signature 'TsIO'
primer_num_return(x)
## S4 replacement method for signature 'TsIO'
primer_num_return(x) <- value
## S4 method for signature 'TsIO'
min_primer_region(x)
## S4 replacement method for signature 'TsIO'
min_primer_region(x) <- value
## S4 method for signature 'TsIO'
primer_opt_tm(x)
## S4 replacement method for signature 'TsIO'
primer_opt_tm(x) <- value
## S4 method for signature 'TsIO'
primer_min_tm(x)
## S4 replacement method for signature 'TsIO'
primer_min_tm(x) <- value
## S4 method for signature 'TsIO'
primer_max_tm(x)
## S4 replacement method for signature 'TsIO'
primer_max_tm(x) <- value
## S4 method for signature 'TsIO'
sequence_template(x)
```

```
## S4 method for signature 'TsIO'
tapseq_primers(x)
## S4 method for signature 'TsIO'
```
pcr\_products(x)

## Arguments

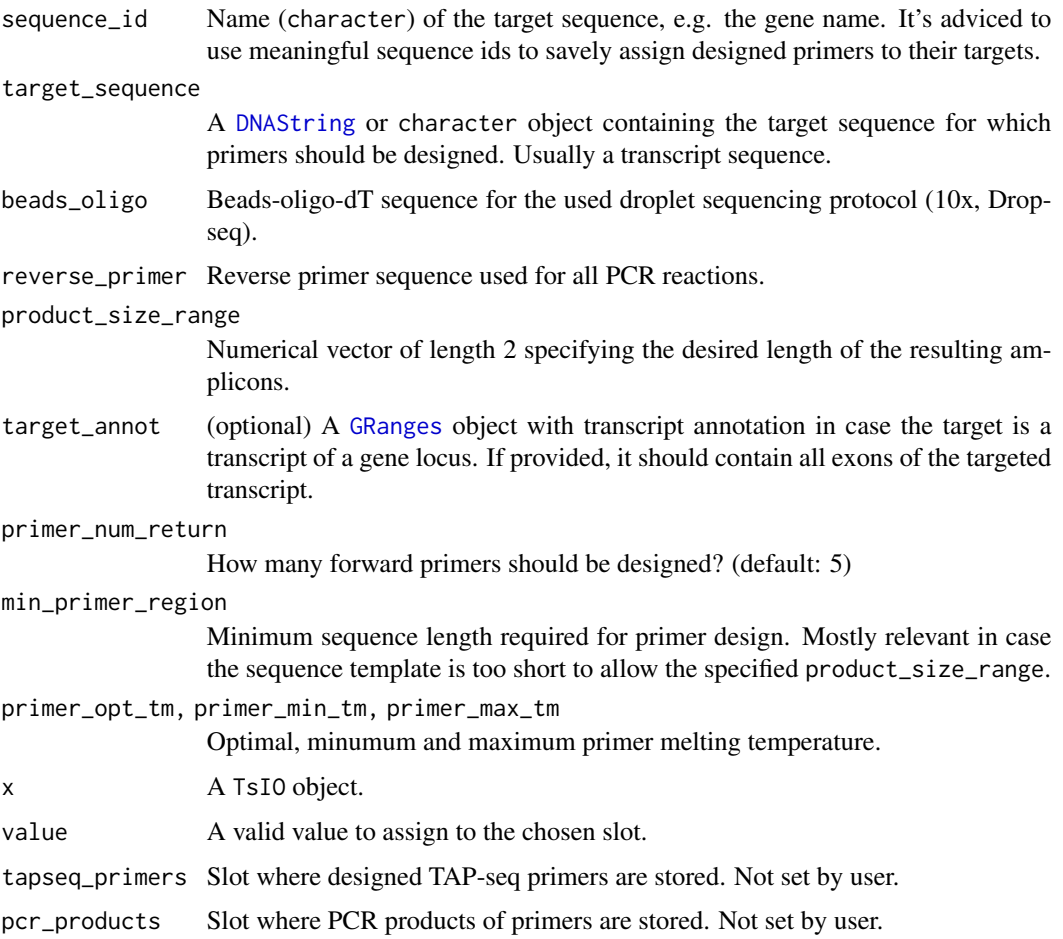

#### Details

The TsIO class is based on the Boulder IO records used by Primer3 [\(Primer3 manual\)](http://primer3.sourceforge.net/primer3_manual.htm). These objects are used to store the sequence templates and parameters needed for TAP-seq primer design. Primers designed with Primer3 are also stored in the same TsIO objects.

Use TsIO() to construct a new TsIO object from scratch.

#### Value

A TsIO object.

#### TsIO-class 29

#### Methods (by generic)

- sequence\_id: Get sequence id
- sequence\_id<-: Set sequence id
- target\_sequence: Get target sequence
- target\_sequence<-: Set target\_sequence
- beads\_oligo: Get beads\_oligo
- beads\_oligo<-: Set beads\_oligo
- reverse\_primer: Get reverse\_primer
- reverse\_primer<-: Set reverse\_primer
- target\_annot: Get target\_annot
- target\_annot<-: Set target\_annot
- product\_size\_range: Get product\_size\_range
- product\_size\_range<-: Set product\_size\_range
- primer\_num\_return: Get primer\_num\_return
- primer\_num\_return<-: Set primer\_num\_return
- min\_primer\_region: Get min\_primer\_region
- min\_primer\_region <-: Set min\_primer\_region
- primer\_opt\_tm: Get primer\_opt\_tm
- primer\_opt\_tm<-: Set primer\_opt\_tm
- primer\_min\_tm: Get primer\_min\_tm
- primer\_min\_tm<-: Set primer\_min\_tm
- primer\_max\_tm: Get primer\_max\_tm
- primer\_max\_tm<-: Set primer\_max\_tm
- sequence\_template: Create sequence\_template
- tapseq\_primers: Get tapseq\_primers
- pcr\_products: Get pcr\_products

#### See Also

<http://primer3.org/manual.html> for Primer3 manual.

#### Examples

```
# get example transcript sequence
data("chr11_truncated_txs_seq")
tx_seq <- chr11_truncated_txs_seq[[1]]
tx_id <- names(chr11_truncated_txs_seq)[1]
# 10x beads-oligo-dt sequence
beads_oligo <- "CTACACGACGCTCTTCCGATCTNNNNNNNNNNNNNNNNNNNNNNNNNNNNTTTTTTTTTTTTTTTTTTTTTTTTTTTTTT"
```
# reverse primer used in all PCR reactions

```
reverse_primer <- "CTACACGACGCTCTTCCGATCT"
# create TsIO object
obj <- TsIO(sequence_id = tx_id, target_sequence = tx_seq, beads_oligo = beads_oligo,
            reverse_primer = reverse_primer, product_size_range = c(350, 500))
# slot values can be accessed using accessor functions
sequence_id(obj)
sequence_id(obj) <- "Gene1"
sequence_id(obj)
# the sequence template (target sequence + reverse complement of beads-oligo-dt) for primer
# design can be viewed as well
sequence_template(obj)
```
TsIOList-class *TsIOList class*

#### <span id="page-29-1"></span>Description

TsIOList class is a container to store multiple [TsIO](#page-25-1) objects. This enables storing of Primer3 input and output for multiple target genes.

#### Usage

TsIOList(...)

## S4 method for signature 'TsIOList' sequence\_id(x)

## S4 method for signature 'TsIOList' target\_sequence(x)

## S4 method for signature 'TsIOList' sequence\_template(x)

## S4 method for signature 'TsIOList' target\_annot(x)

## S4 method for signature 'TsIOList' tapseq\_primers(x)

## S4 method for signature 'TsIOList' pcr\_products(x)

#### Arguments

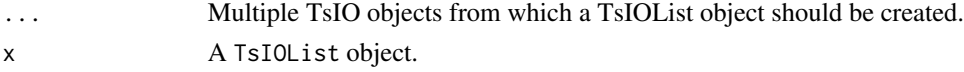

#### <span id="page-30-0"></span>TsIOList-class 31

#### Value

A TsIOList object.

#### Methods (by generic)

- sequence\_id: Get sequence\_id
- target\_sequence: Get target\_sequence
- sequence\_template: Create sequence\_template
- target\_annot: Get target\_annot
- tapseq\_primers: Get tapseq\_primers
- pcr\_products: Get pcr\_products

#### See Also

#### [TsIO](#page-25-1)

#### Examples

```
# get example transcript sequences
data("chr11_truncated_txs_seq")
txs_seqs <- chr11_truncated_txs_seq[1:2]
txs_ids <- names(txs_seqs)
# 10x beads-oligo-dt sequence
beads_oligo <- "CTACACGACGCTCTTCCGATCTNNNNNNNNNNNNNNNNNNNNNNNNNNNNTTTTTTTTTTTTTTTTTTTTTTTTTTTTTT"
# reverse primer used in all PCR reactions
reverse_primer <- "CTACACGACGCTCTTCCGATCT"
# create TsIO objects
tsio1 <- TsIO(sequence_id = txs_ids[1], target_sequence = txs_seqs[[1]],
              beads_oligo = beads_oligo, reverse_primer = reverse_primer,
              product_size_range = c(350, 500))
tsio2 <- TsIO(sequence_id = txs_ids[2], target_sequence = txs_seqs[[2]],
              beads_oligo = beads_oligo, reverse_primer = reverse_primer,
              product_size_range = c(350, 500)# create TsIOList object
obj <- TsIOList(tsio1 = tsio1, tsio2 = tsio2)
# it's noteworthy to mention that when creating a TsIOList from a DNAStringSet of target
# sequences, it's easier to use TAPseqInput()
?TAPseqInput
# as with TsIO objects, some values can be accessed using accessor functions
```

```
sequence_template(obj)
```
# <span id="page-31-0"></span>**Index**

∗ datasets bone\_marrow\_genex, [4](#page-3-0) chr11\_genes, [6](#page-5-0) chr11\_polyA\_sites, [7](#page-6-0) chr11\_primers, [7](#page-6-0) chr11\_truncated\_txs, [8](#page-7-0) chr11\_truncated\_txs\_seq, [8](#page-7-0) accessors, [2](#page-1-0) beads\_oligo *(*accessors*)*, [2](#page-1-0) beads\_oligo,TsIO-method *(*TsIO-class*)*, [26](#page-25-0) beads\_oligo<- *(*accessors*)*, [2](#page-1-0) beads\_oligo<-,TsIO-method *(*TsIO-class*)*,  $26$ BEDFile, *[24](#page-23-0)* blastPrimers, *[19](#page-18-0)* blastPrimers *(*estimateOffTargets*)*, [11](#page-10-0) blastPrimers,TsIO-method *(*estimateOffTargets*)*, [11](#page-10-0) blastPrimers,TsIOList-method *(*estimateOffTargets*)*, [11](#page-10-0)

checkPrimers, [5](#page-4-0) checkPrimers,TsIO-method *(*checkPrimers*)*, [5](#page-4-0) checkPrimers,TsIOList-method *(*checkPrimers*)*, [5](#page-4-0) chr11\_genes, [6](#page-5-0) chr11\_polyA\_sites, [7](#page-6-0) chr11\_primers, [7](#page-6-0) chr11\_truncated\_txs, [8](#page-7-0) chr11\_truncated\_txs\_seq, [8](#page-7-0) createBLASTDb, *[12](#page-11-0)* createBLASTDb *(*estimateOffTargets*)*, [11](#page-10-0) createIORecord, [9](#page-8-0) createIORecord,TsIO-method *(*createIORecord*)*, [9](#page-8-0)

bone\_marrow\_genex, [4](#page-3-0) BSgenome, *[12](#page-11-0)*, *[17](#page-16-0)*

createIORecord,TsIOList-method *(*createIORecord*)*, [9](#page-8-0) createPrimerTrack, *[15](#page-14-0)* createPrimerTrack *(*exportPrimers*)*, [14](#page-13-0) createPrimerTrack,TsIO-method *(*exportPrimers*)*, [14](#page-13-0) createPrimerTrack,TsIOList-method *(*exportPrimers*)*, [14](#page-13-0)

### data.frame, *[6](#page-5-0)*, *[14,](#page-13-0) [15](#page-14-0)*

designPrimers, *[9](#page-8-0)*, [10](#page-9-0) designPrimers,TsIO-method *(*designPrimers*)*, [10](#page-9-0) designPrimers,TsIOList-method *(*designPrimers*)*, [10](#page-9-0) DNAString, *[17](#page-16-0)*, *[28](#page-27-0)* DNAStringSet, *[8](#page-7-0)*, *[12](#page-11-0)*, *[17](#page-16-0)*, *[22](#page-21-0)*

estimateOffTargets, [11](#page-10-0) exportPrimers, [14](#page-13-0) exportPrimerTrack *(*exportPrimers*)*, [14](#page-13-0) extractTranscriptSeqs, *[16](#page-15-0)*

getTxsSeq, *[8](#page-7-0)*, [16](#page-15-0) getTxsSeq,GRanges-method *(*getTxsSeq*)*, [16](#page-15-0) getTxsSeq,GRangesList-method *(*getTxsSeq*)*, [16](#page-15-0) GRanges, *[7](#page-6-0)*, *[12](#page-11-0)*, *[17,](#page-16-0) [18](#page-17-0)*, *[22](#page-21-0)*, *[24,](#page-23-0) [25](#page-24-0)*, *[28](#page-27-0)* GRangesList, *[8](#page-7-0)*, *[17,](#page-16-0) [18](#page-17-0)*, *[22](#page-21-0)*, *[24,](#page-23-0) [25](#page-24-0)*

#### inferPolyASites, *[7](#page-6-0)*, [17,](#page-16-0) *[24,](#page-23-0) [25](#page-24-0)*

min\_primer\_region *(*accessors*)*, [2](#page-1-0) min\_primer\_region,TsIO-method *(*TsIO-class*)*, [26](#page-25-0) min\_primer\_region<- *(*accessors*)*, [2](#page-1-0) min\_primer\_region<-,TsIO-method *(*TsIO-class*)*, [26](#page-25-0)

pcr\_products *(*accessors*)*, [2](#page-1-0)

#### $I<sub>N</sub>DEX$  33

pcr\_products,TsIO-method *(*TsIO-class*)*, [26](#page-25-0) pcr\_products,TsIOList-method *(*TsIOList-class*)*, [30](#page-29-0) pickPrimers, [19](#page-18-0) pickPrimers,TsIO-method *(*pickPrimers*)*, [19](#page-18-0) pickPrimers,TsIOList-method *(*pickPrimers*)*, [19](#page-18-0) plotTargetGenes *(*selectTargetGenes*)*, [20](#page-19-0) primer\_max\_tm *(*accessors*)*, [2](#page-1-0) primer\_max\_tm,TsIO-method *(*TsIO-class*)*, [26](#page-25-0) primer\_max\_tm<- *(*accessors*)*, [2](#page-1-0) primer\_max\_tm<-,TsIO-method *(*TsIO-class*)*, [26](#page-25-0) primer\_min\_tm *(*accessors*)*, [2](#page-1-0) primer\_min\_tm,TsIO-method *(*TsIO-class*)*, [26](#page-25-0) primer\_min\_tm<- *(*accessors*)*, [2](#page-1-0) primer\_min\_tm<-,TsIO-method *(*TsIO-class*)*, [26](#page-25-0) primer\_num\_return *(*accessors*)*, [2](#page-1-0) primer\_num\_return,TsIO-method *(*TsIO-class*)*, [26](#page-25-0) primer\_num\_return<- *(*accessors*)*, [2](#page-1-0) primer\_num\_return<-,TsIO-method *(*TsIO-class*)*, [26](#page-25-0) primer\_opt\_tm *(*accessors*)*, [2](#page-1-0) primer\_opt\_tm,TsIO-method *(*TsIO-class*)*, [26](#page-25-0) primer\_opt\_tm<- *(*accessors*)*, [2](#page-1-0) primer\_opt\_tm<-,TsIO-method *(*TsIO-class*)*, [26](#page-25-0) primerDataFrame *(*exportPrimers*)*, [14](#page-13-0) primerDataFrame,TsIO-method *(*exportPrimers*)*, [14](#page-13-0) primerDataFrame,TsIOList-method *(*exportPrimers*)*, [14](#page-13-0) product\_size\_range *(*accessors*)*, [2](#page-1-0) product\_size\_range,TsIO-method *(*TsIO-class*)*, [26](#page-25-0) product\_size\_range<- *(*accessors*)*, [2](#page-1-0) product\_size\_range<-,TsIO-method *(*TsIO-class*)*, [26](#page-25-0)

readDNAStringSet, *[17](#page-16-0)* reverse\_primer *(*accessors*)*, [2](#page-1-0) reverse\_primer,TsIO-method *(*TsIO-class*)*, [26](#page-25-0) reverse\_primer<- *(*accessors*)*, [2](#page-1-0) reverse\_primer<-,TsIO-method *(*TsIO-class*)*, [26](#page-25-0) selectTargetGenes, [20](#page-19-0) sequence\_id, *[13](#page-12-0)* sequence\_id *(*accessors*)*, [2](#page-1-0) sequence\_id,TsIO-method *(*TsIO-class*)*, [26](#page-25-0) sequence\_id,TsIOList-method *(*TsIOList-class*)*, [30](#page-29-0) sequence\_id<- *(*accessors*)*, [2](#page-1-0) sequence\_id<-,TsIO-method *(*TsIO-class*)*, [26](#page-25-0) sequence\_template *(*accessors*)*, [2](#page-1-0) sequence\_template,TsIO-method *(*TsIO-class*)*, [26](#page-25-0) sequence\_template,TsIOList-method *(*TsIOList-class*)*, [30](#page-29-0) Seurat, *[4](#page-3-0)*

TAPseq, [21](#page-20-0) tapseq\_primers *(*accessors*)*, [2](#page-1-0) tapseq\_primers,TsIO-method *(*TsIO-class*)*, [26](#page-25-0) tapseq\_primers,TsIOList-method *(*TsIOList-class*)*, [30](#page-29-0) TAPseqInput, [22](#page-21-0) target\_annot *(*accessors*)*, [2](#page-1-0) target\_annot,TsIO-method *(*TsIO-class*)*, [26](#page-25-0) target\_annot,TsIOList-method *(*TsIOList-class*)*, [30](#page-29-0) target\_annot<- *(*accessors*)*, [2](#page-1-0) target\_annot<-,TsIO-method *(*TsIO-class*)*, [26](#page-25-0) target\_sequence *(*accessors*)*, [2](#page-1-0) target\_sequence,TsIO-method *(*TsIO-class*)*, [26](#page-25-0) target\_sequence,TsIOList-method *(*TsIOList-class*)*, [30](#page-29-0) target\_sequence<- *(*accessors*)*, [2](#page-1-0) target\_sequence<-,TsIO-method *(*TsIO-class*)*, [26](#page-25-0) truncateTxsPolyA, *[8](#page-7-0)*, [23](#page-22-0) truncateTxsPolyA,GRanges-method *(*truncateTxsPolyA*)*, [23](#page-22-0)

34 INDEX

```
truncateTxsPolyA,GRangesList-method (truncateTxsPolyA), 23
259–1113–1519203031
TsIO
(TsIO-class
)
, 26
TsIO-class
, 26
TsIOList
,
2
,
5
,
7
,
9
–11
, 13
–15
, 19
, 20
, 23
TsIOList
(TsIOList-class
)
, 30
TsIOList-class
, 30
```